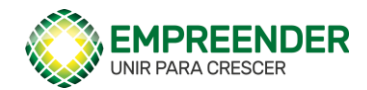

xD

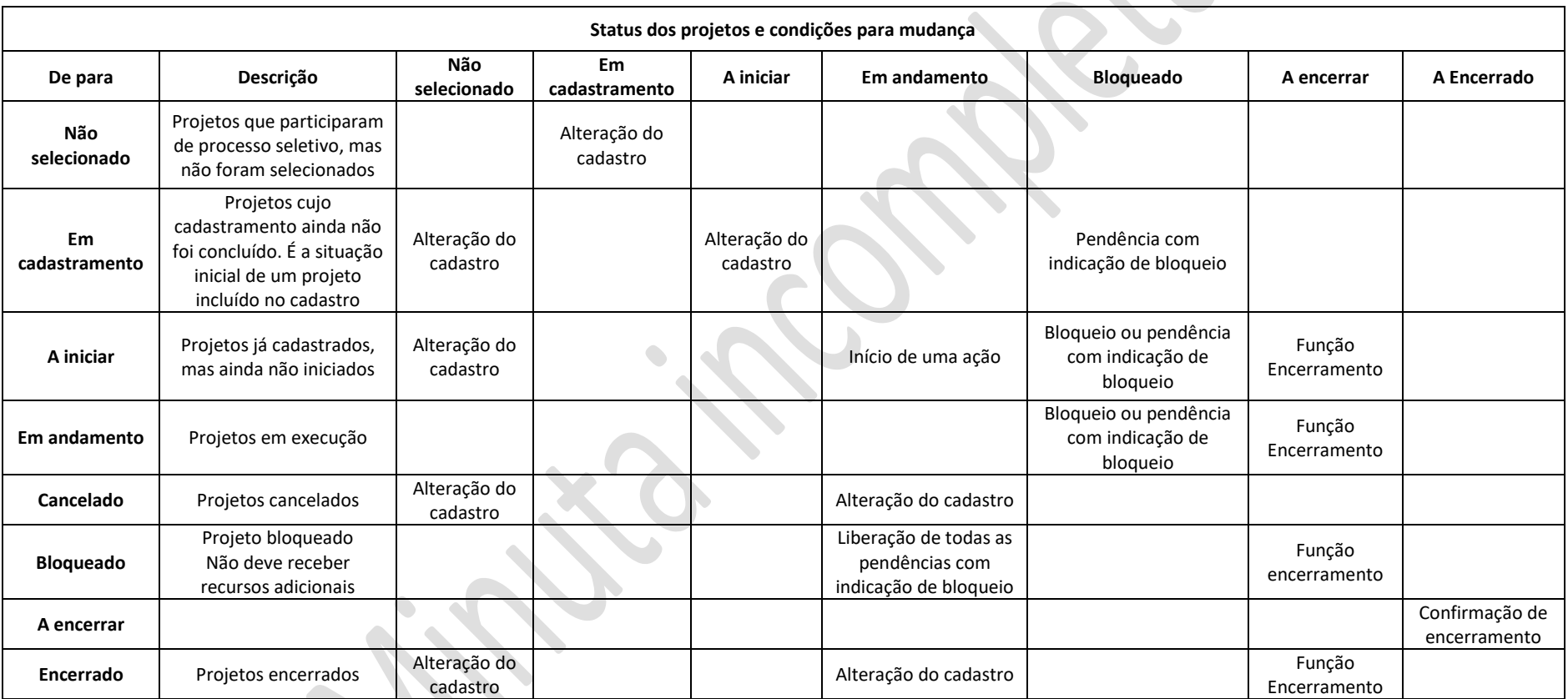

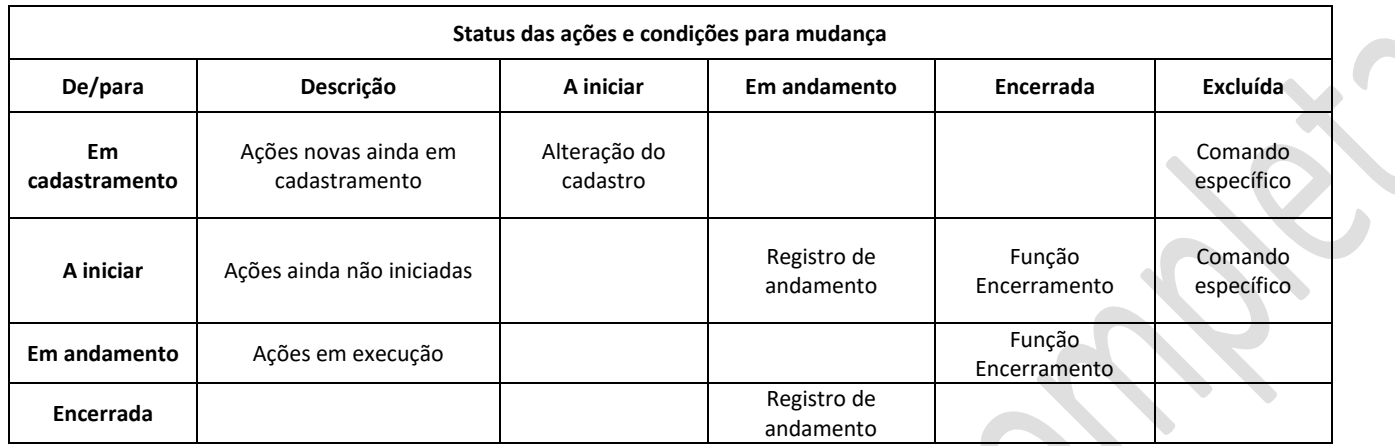